### S.B.V.P. Samaj's, Sahakar Maharshi Bhausaheb Santuji Thorat College of Arts, Science & Commerce, Sangamner. **Time Table 2019-2020** Class: M.Com.(E-Commerce)Sem-III (II Year)

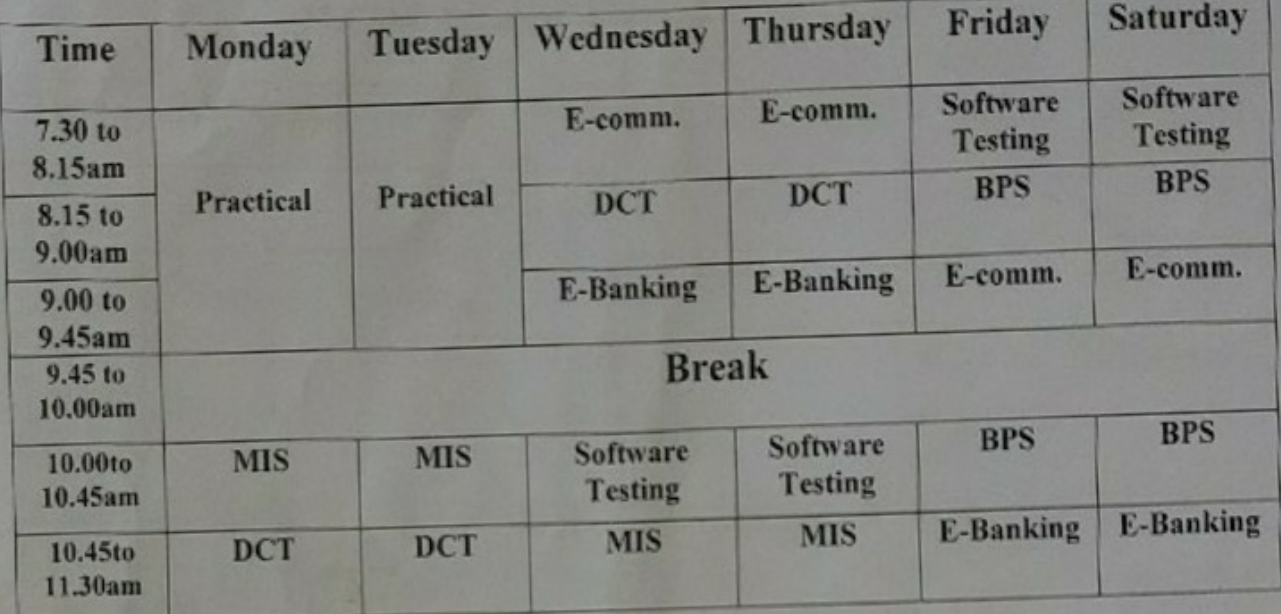

Class Room - Building-No.04 Room No. - 27

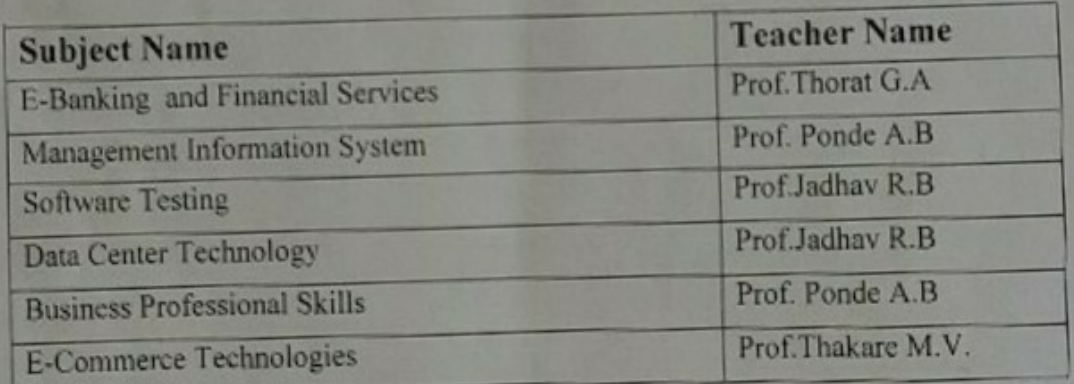

Prof.Thorat G.A.

Department of MCA/M.Com S M B S T College. Sangamner

 $10001$ 

Prof.Thorat G.J. Vice-Principal

 $\overline{1}$ 

Prof.Navale S.D. **I/C** Principal

### S.B.V.P. Samaj's, Sahakar Maharshi Bhausaheb Santuji Thorat College of Arts, Science & Commerce, Sangamner. **Class Time Table 2019-20** M.Com.(E-Commerce)Sem-IV(II Year)

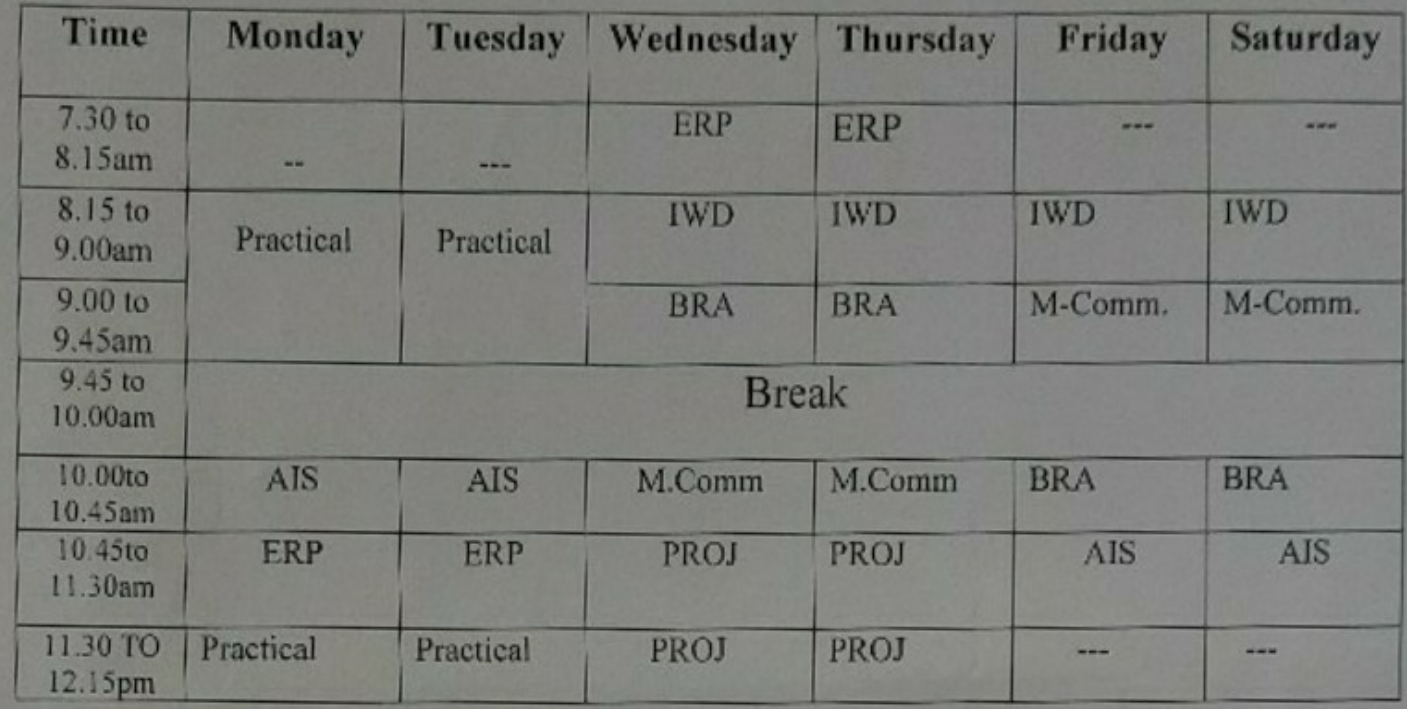

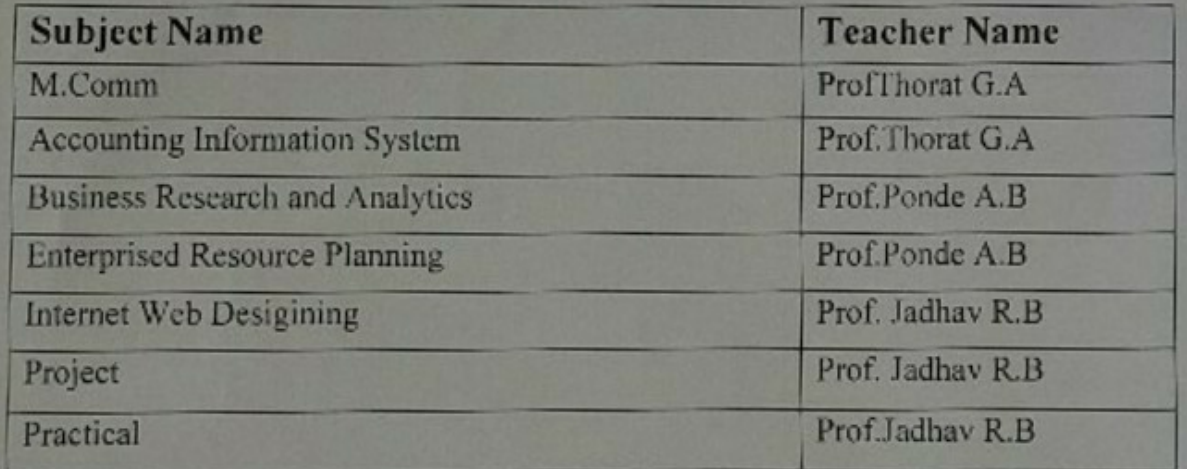

Mr.Thorat G.A. HELODD

Department of MCA/M Com MBST College Sangemner Mr.Navale S.D. **Vice-Principal** 

**Leftif** 

**Dr.D.D Patil** Pripeipablpal S.M.B.S.T. Collage, Sangamner

# S.B.V.P. Samaj's, Sahakar Maharshi Bhausaheb Santuji Thorat College of Arts, Science & Commerce, Sangamner. **Time Table 2019-2020** Class : M.Com.(Regular) Sem- I (I Year)

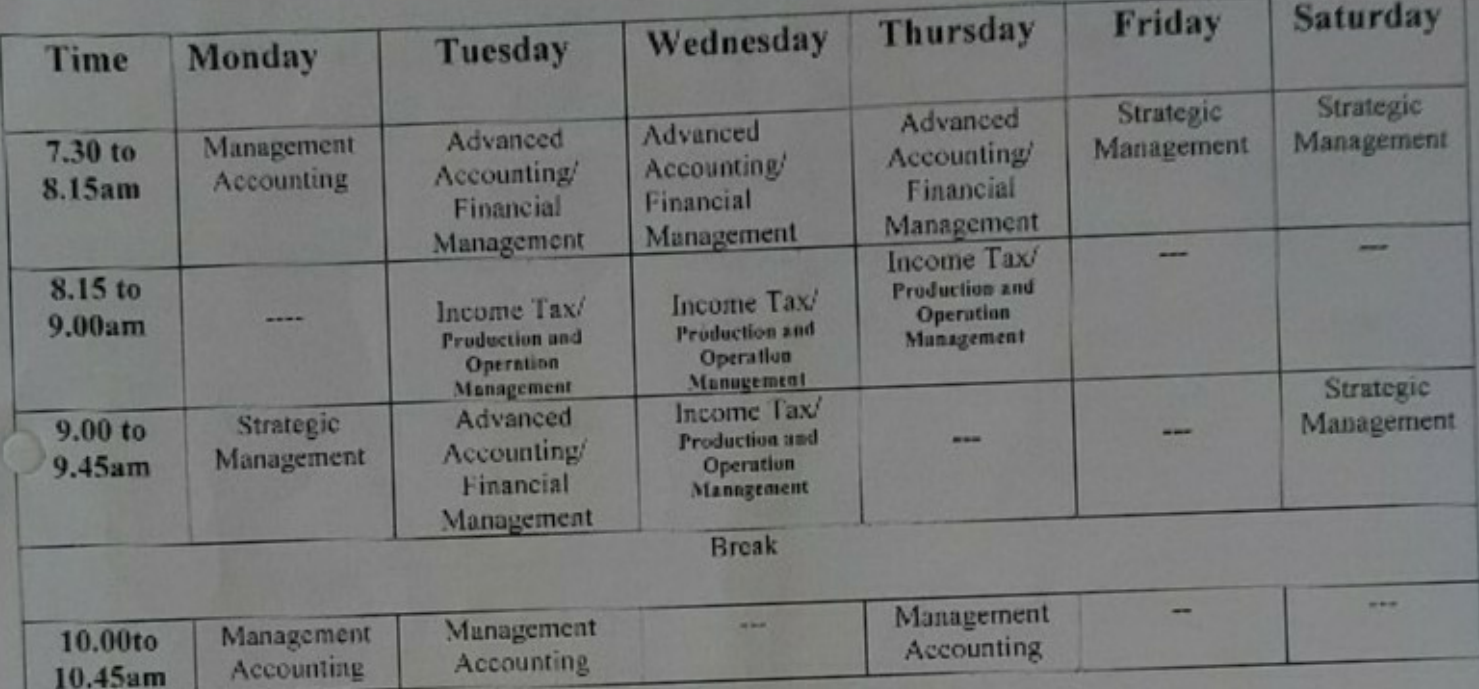

Class Room - Building-No.04 Room No.44 /45

I] Special Business Administration - No.44

II] Special Advanced Accounting & Taxation - No.45

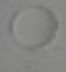

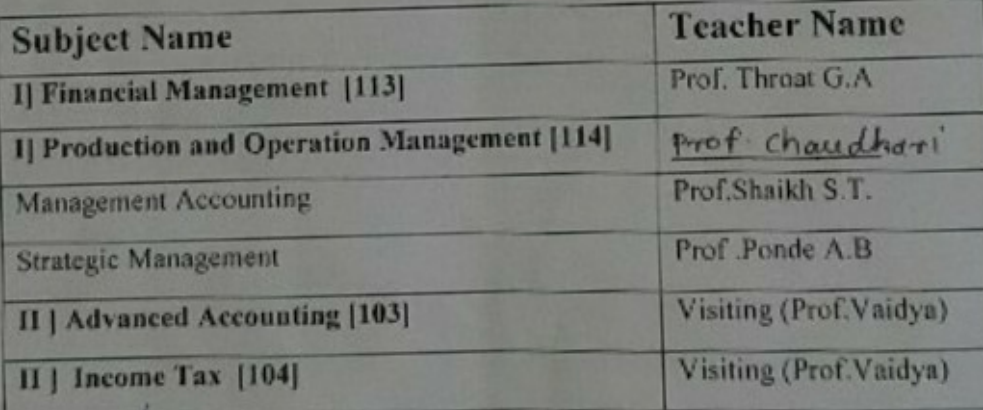

Prof.Jadhav **H.O.D.** 

Prof.Thorat G.J. **Vice-Principal** 

Prof.Navale S.D. I/C Principal

### S.B.V.P. Samaj's, Sahakar Maharshi Bhausaheb Santuji Thorat College of Arts, Science & Commerce, Sangamner. **Department of Commerce** M.COM P.G. Section Class Time Table 2019-2020 Class - M.COM I Sem -II

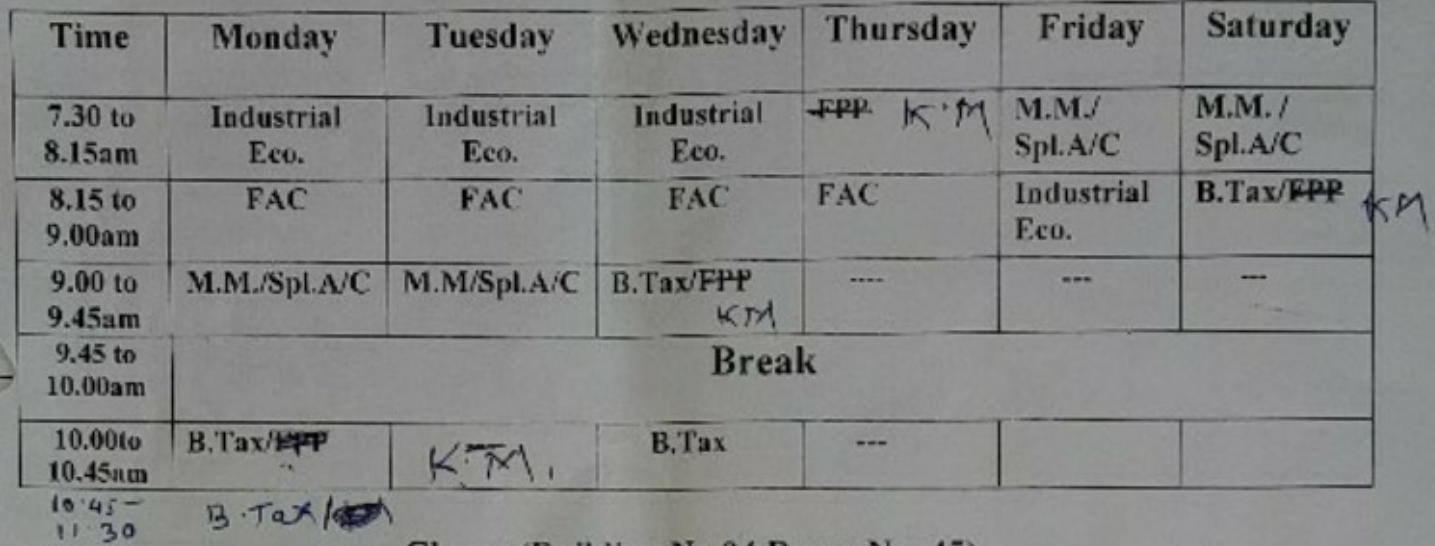

Class:- (Building No.04 Room No. 45)

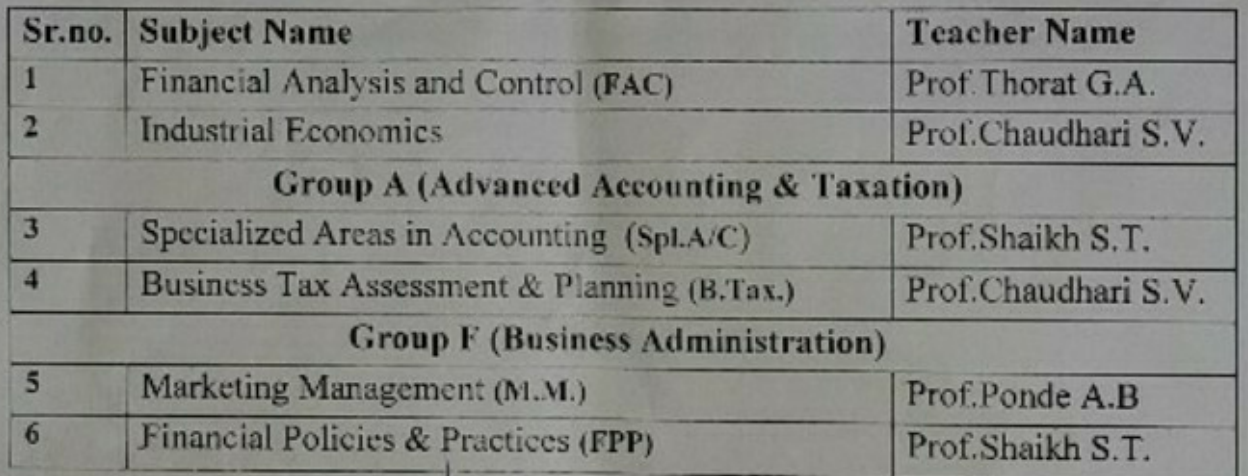

orat Prof. Thorat G.A. Prof. Thorat G.J Prof.Jadha t.s. Prof.Navale S.D. Coordinator Department of Commerce Vice-Principal Principal S.M.B.S.T College Sangamner, Dist. A'Nagar

#### S.B.V.P. Samaj's, Sahakar Maharshi Bhausaheb Santuji Thorat College of Arts, Science & Commerce, Sangamner. **Time Table 2019-2020** J (II Vear) Sem-III

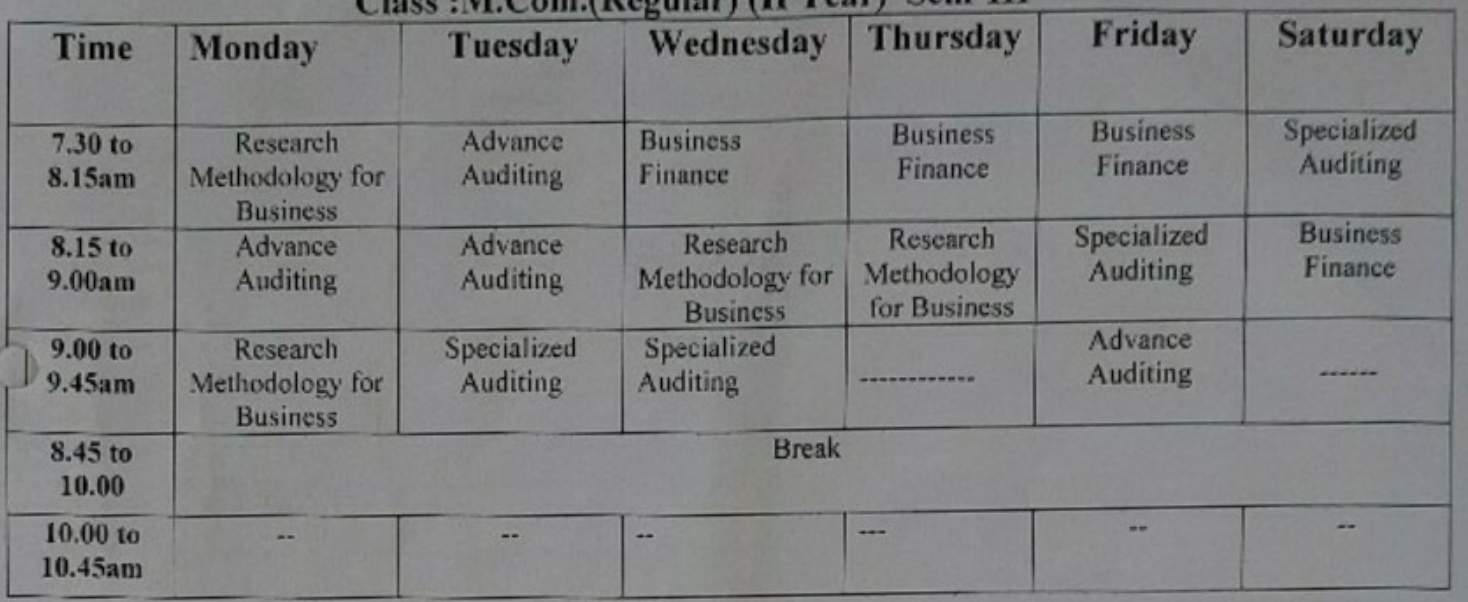

Class Room - Building- No.04 Room No.89 [Science Building]

**Subject Name Teacher Name** Il Research Methodology for Business Prof. Throat G.A. **II] Business Finance** Prof.Shaikh S.T. **III**)Advance Auditing Prof.Jadhay T.S. IV) Specialized Auditing Prof.Shaikh S.T. Prof.Madhav T.S. Prof.Thorat G.J. Prof.Navale S.D. **H.O.D. Vice-Principal I/C Principal** 

3

# Sahakar Maharshi Bhausaheb Santuji Thorat College of Arts, Science & S.B.V.P. Samaj's, Commerce, Sangamner. **Department of Commerce** M.COM P.G. Section Class Time Table 2019-2020 Class - M.COM II Sem-IV

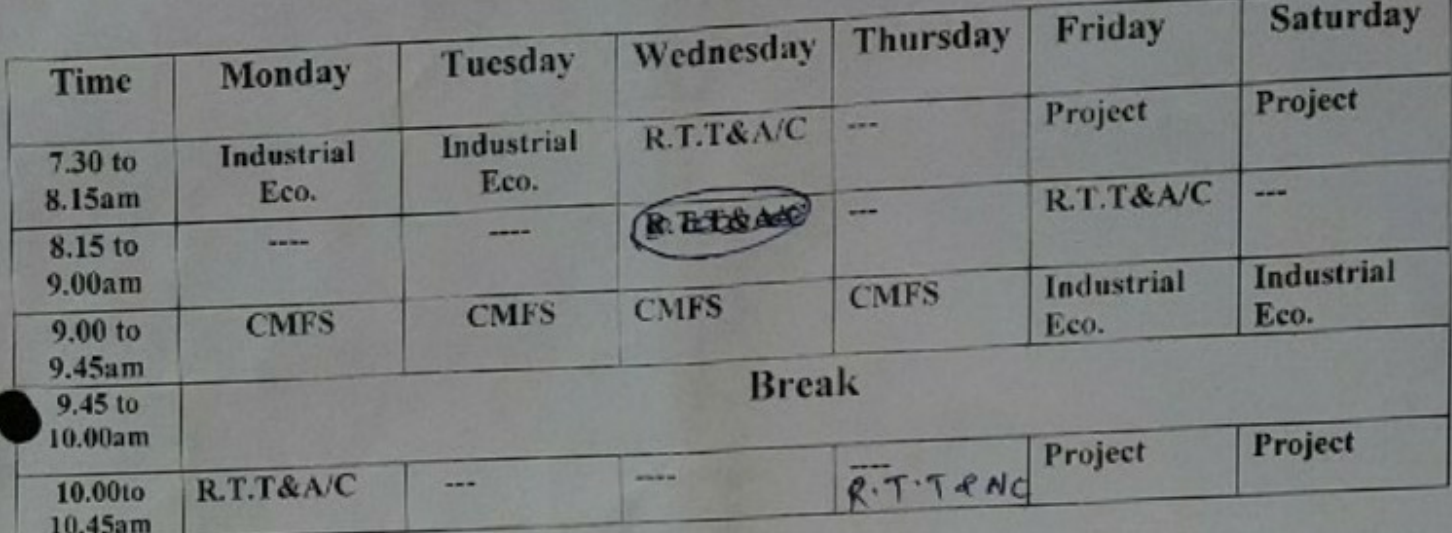

# Class:- (Building No.06 Room No. 80)

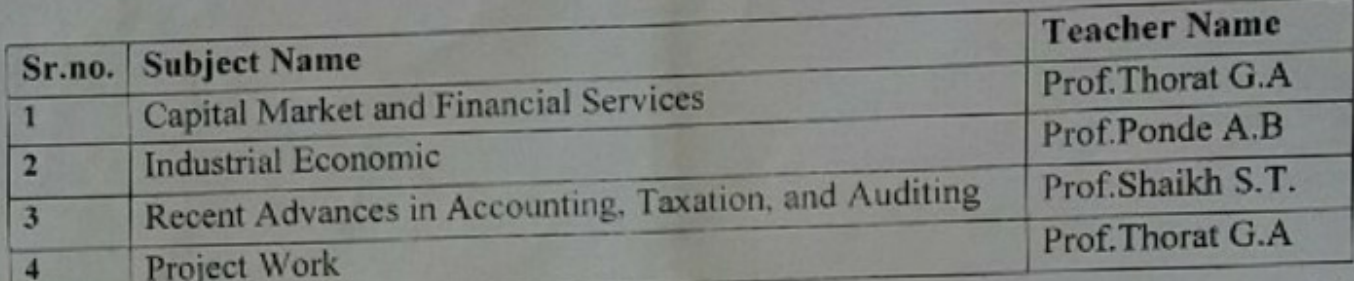

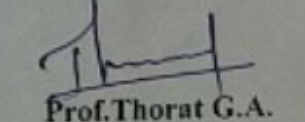

T.S.

 $0011$ 

Prof.Jadhav

Prof.Thorat G.J.

Prof. Navale S.D. Principal

Coordinator<br>Department of Commerce Vice-Principal S.M.B.S.T. College Sangamner, List. A'Nagar

Class:-  $F.Y.B.Com. (A)$ 

Room No. 95

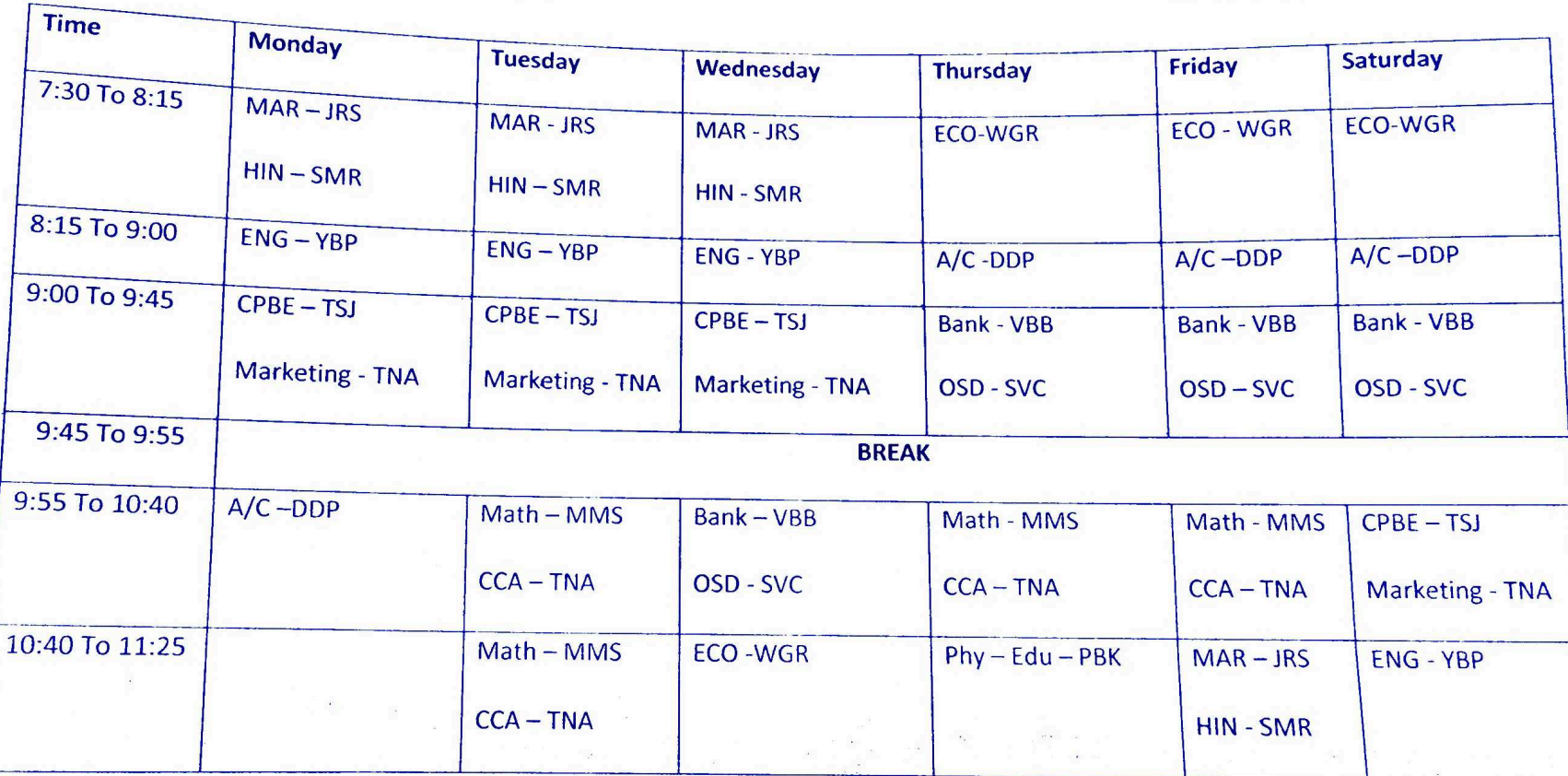

Dr. V.B. Bairagi Member

nora Prof. G.J. Thorat Vice Principal

Prof. S.D. Navale Principal

Class:-  $F.Y.B.Com. (B)$ 

Room No. 96

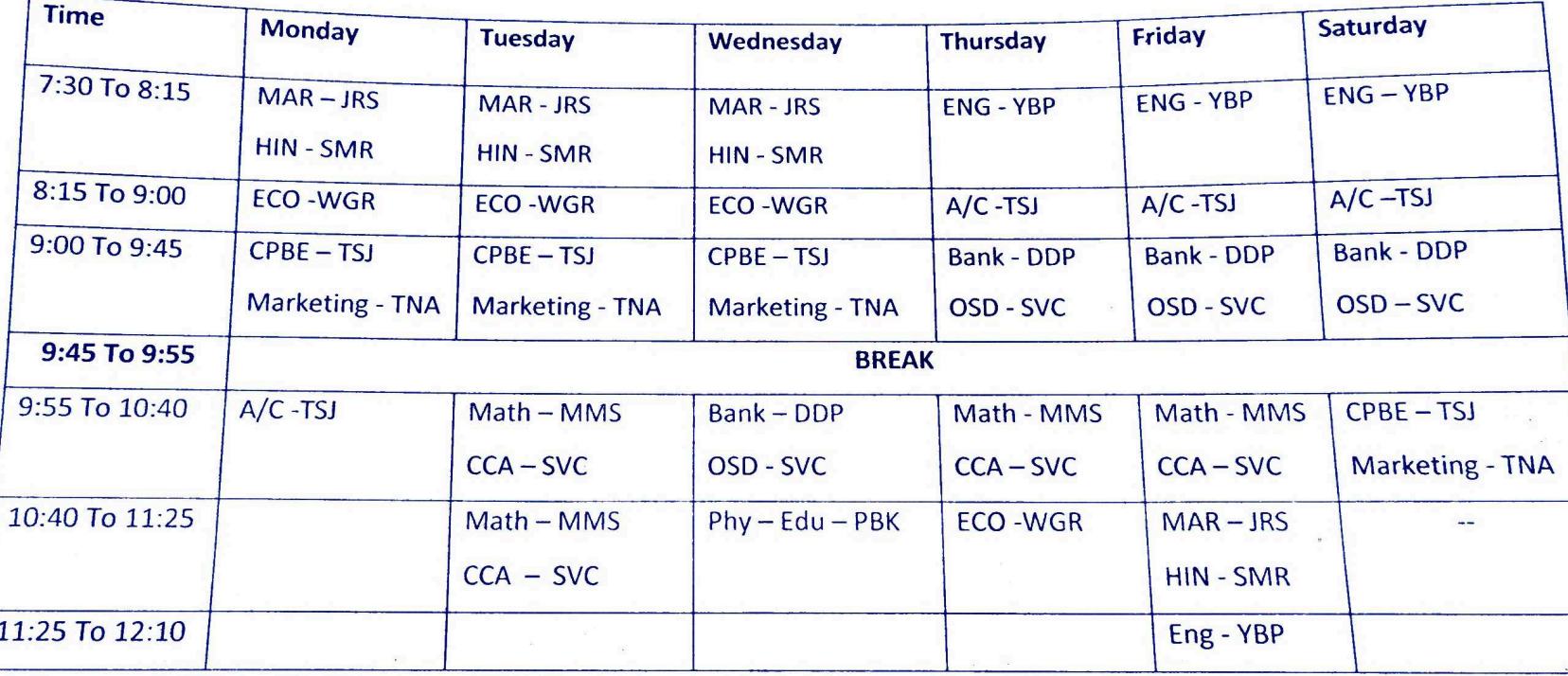

Dr. V.B. Bairagi

hora Prof. G.J. Thorat

Member

Vice Principal

Prof. S.D. Navale Principal

# Class:- S.Y.B.Com.

**Room No. 100** 

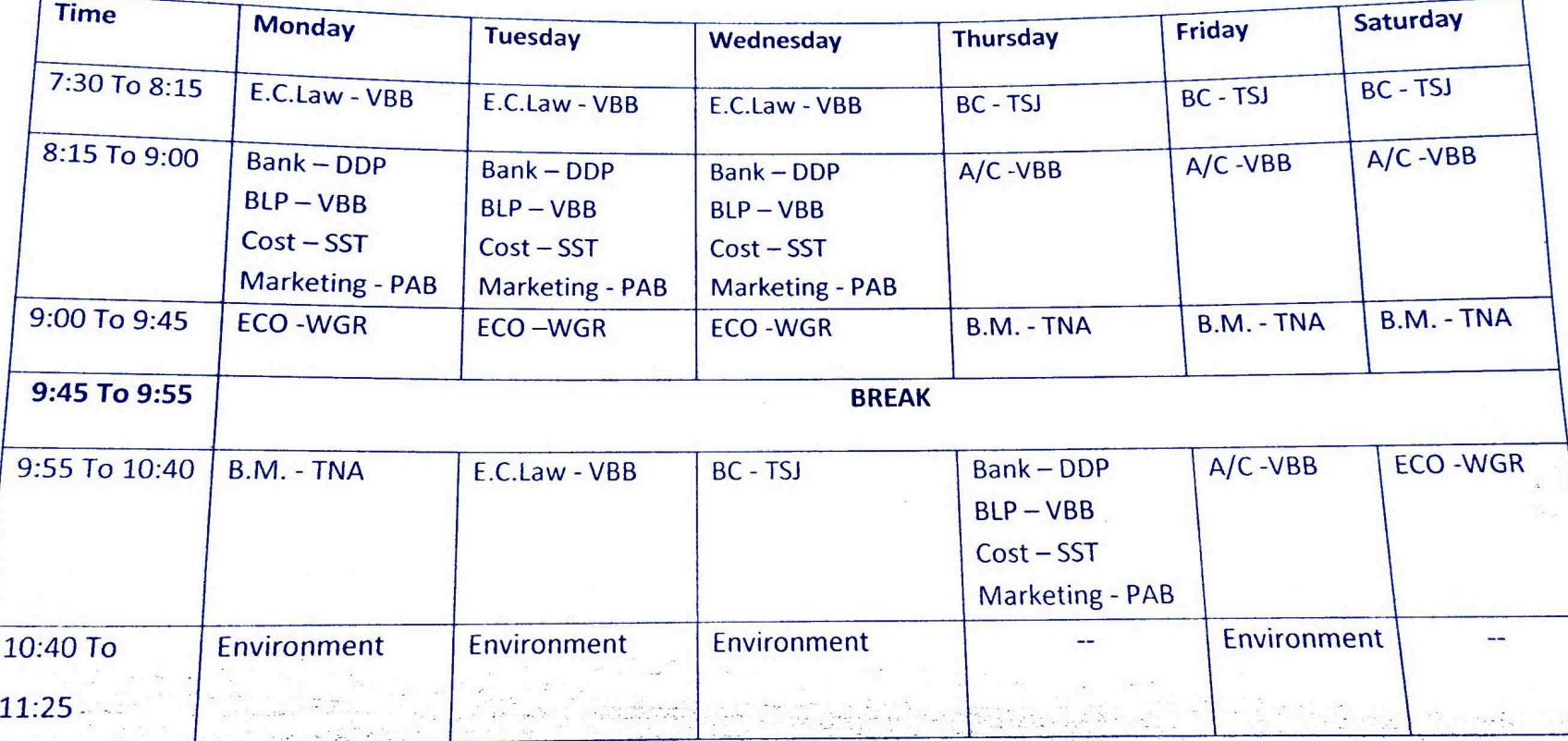

Prof. G.J. Thorat Prof. S.D. Navale Dr. V.B. Bairagi  $\frac{1}{2}$ **Vice Principal** Principal Member 理题

Room No.

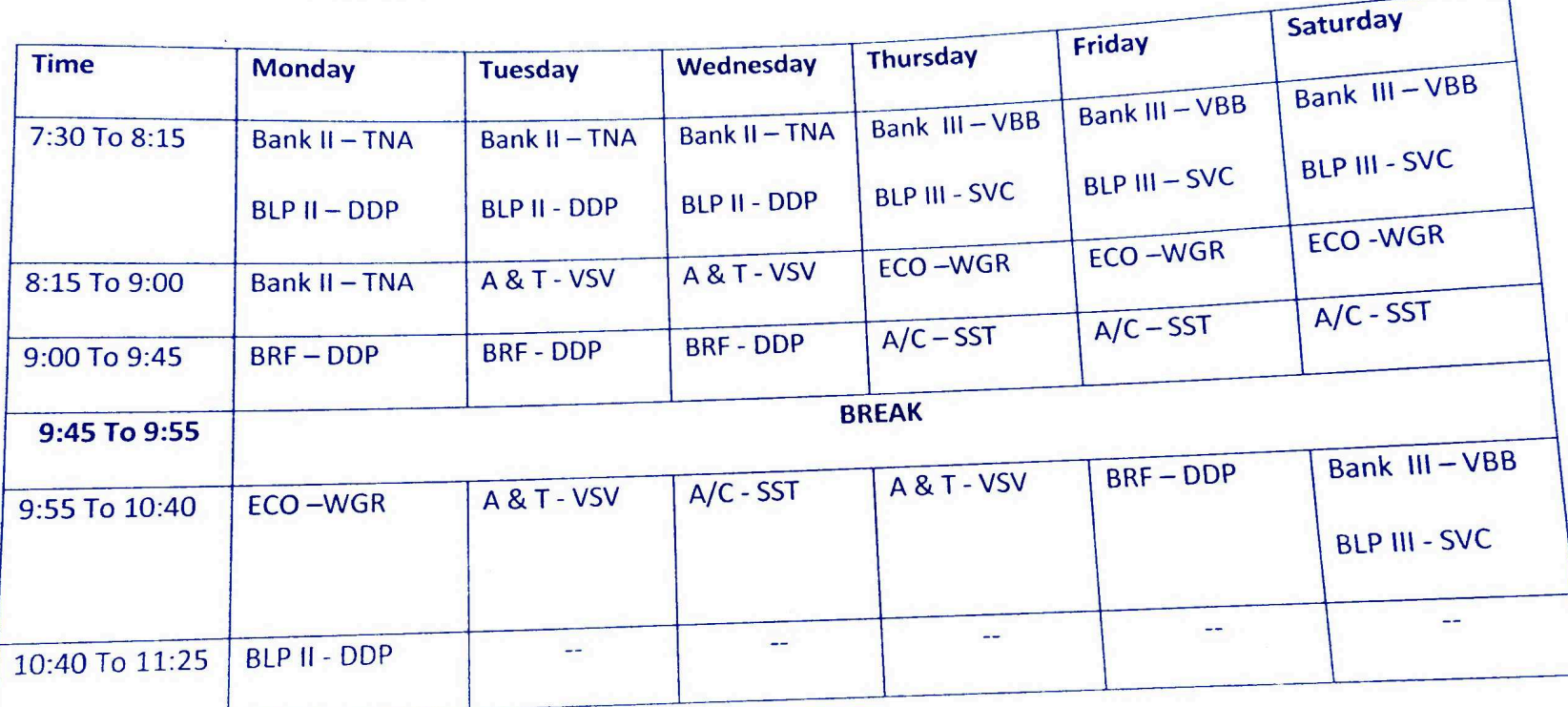

 $\sqrt{2}$ Prof. S.D. Navale Prof. G.J. Thorat Dr. V.B. Bairagi Principal **Vice Principal** Member

Class:- T.Y.B.Com.

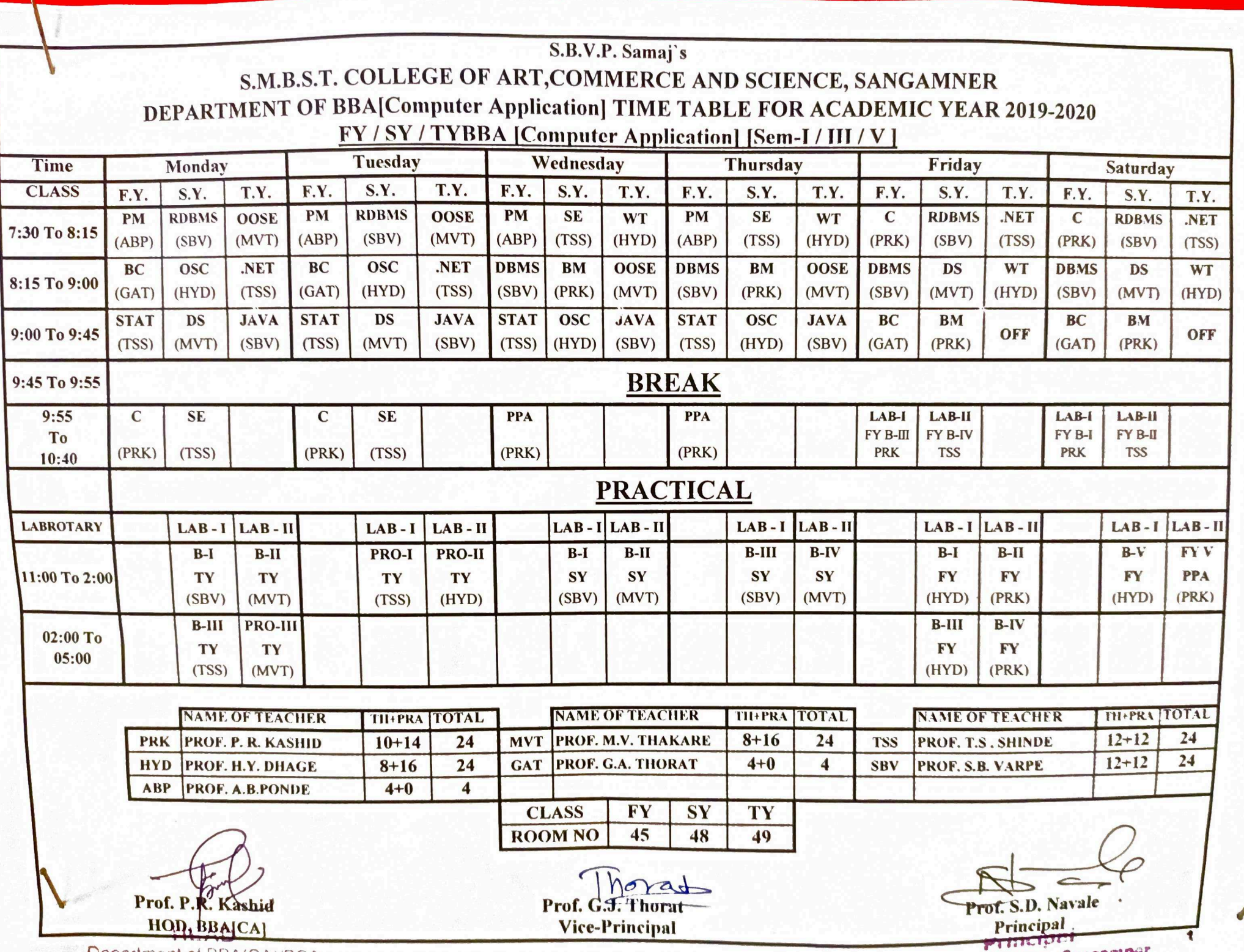

**Department of BRAICAVRCA** 

**Calledge Cannamner** 

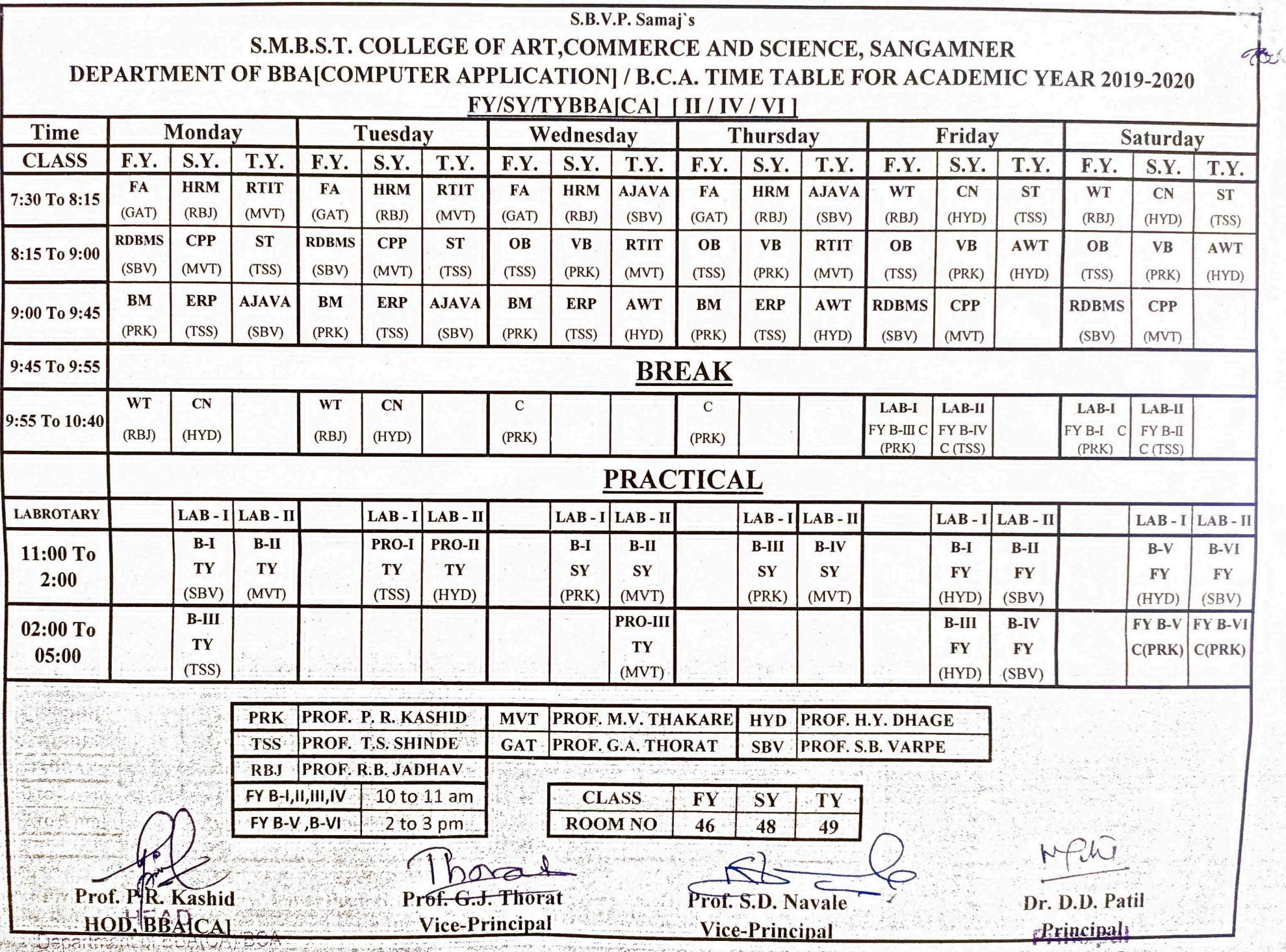

angamber

S.M.B.S.T. College, Sangamner